# **Resoution of Typical Scientific Applications on Globus-based Grids.**

### **José Herrera Sanz**

Eduardo Huedo Cuesta Rubén Santiago Montero Ignacio Martín Llorente

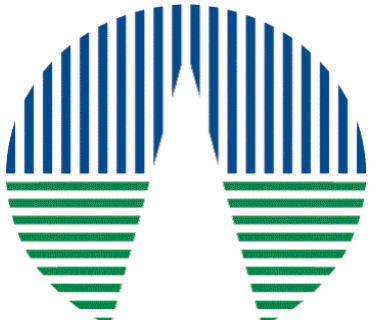

#### **Advanced Computing Laboratory**

Centro de Astrobiología Associated to *NASA Astrobiology Institute* CSIC-INTA

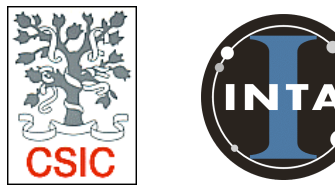

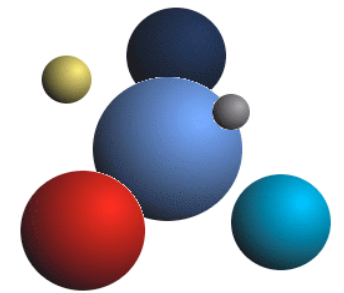

#### **Distributed Systems Architecture and Security Group**

Dpto. Arquitectura de Computadores y Automática Universidad Complutense de Madrid

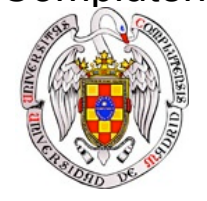

## **Outline**

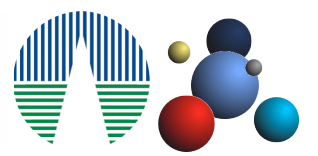

- Motivation
- The Grid*W*ay Framework
- DRMAA: Distributed Resource Management Application API
- Development Model
- Experiences:
	- HighThroughput Computing Application
	- Master-Worker Optimization Loop
- A Case of Study: The NAS Grid Benchmarks
	- Helical Chain
	- Visualization Pipe
- Conclusions

### **Motivation**

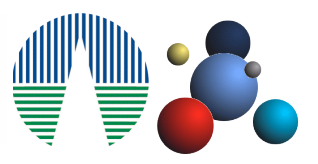

#### **Grid**

• The deployment of existing applications across the **Grid** continues requiring a **high level of expertise** and a significant amount of effort, mainly due to the characteristics of the Grid: **complexity**, **heterogeneity**, **dynamism** and **high fault rate**

#### **Grid***W***ay**

.

• To deal with the **characteristics** of the **Grid**, we have developed **GridWay** : a **Globus submission framework** that allows an easier and more efficient execution of jobs on dynamic Grid environments.

#### **DRMAA**

- Distributed Resource Management Application is an API specification for job submission, monitoring and control that provides a high level interface with Distributed Resource Management Systems (DRMS).
- DRMAA could aid scientists and engineers to express their computational problems by providing a portable direct interface to DRMS.

### **The Grid***W***ay Framework**

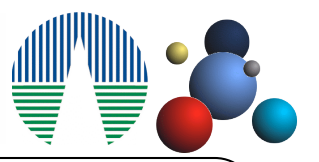

**GridWay provides an easier and more efficient execution (***submit & forget***) on heterogeneous and dynamic Grid.**

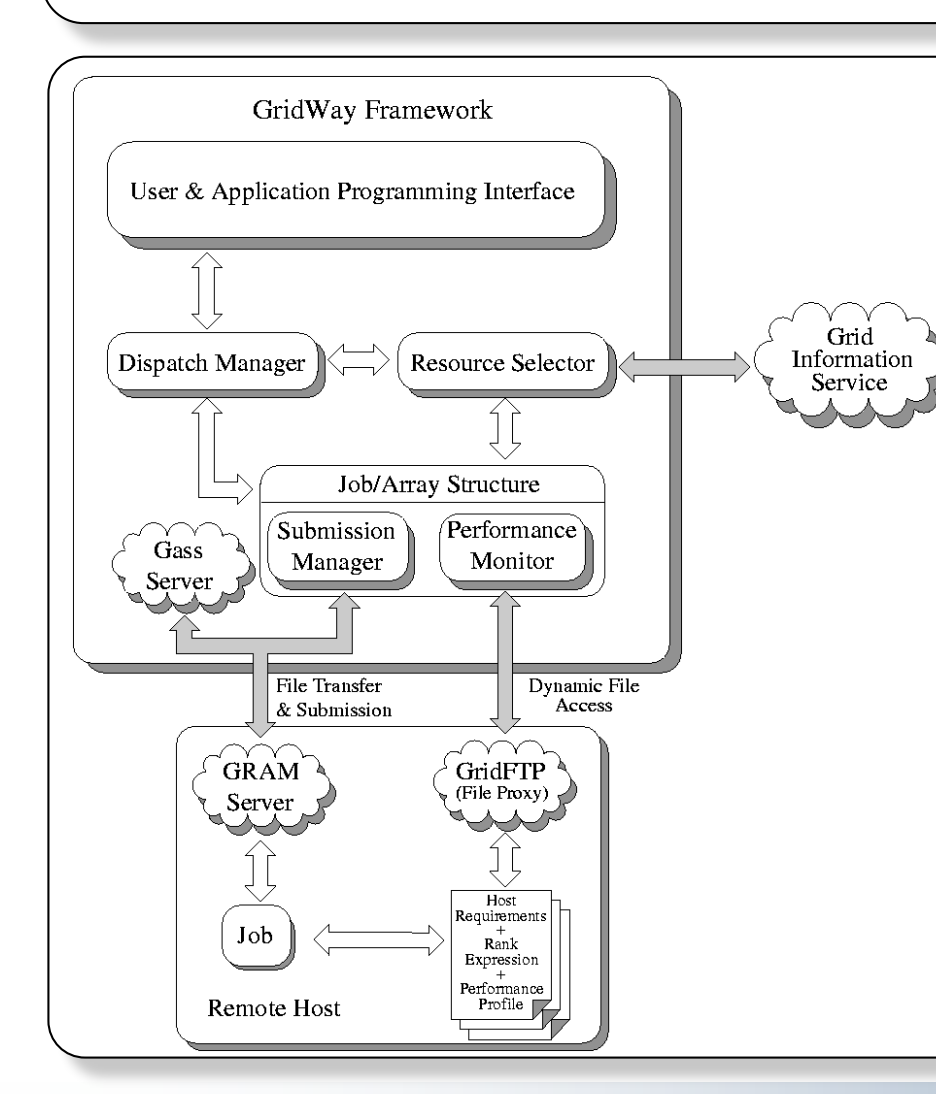

#### **Characteristics :**

- **Dynamic Scheduler**: GridWay periodically adapts the scheduler to the available resources
- **Resource Selector**: Reflects the applications demands, in terms of requirements and preferences.
- **Adaptive Job Execution**: To migrate running applications to more suitable resources.
- **Fault tolerance** (callbacks) and **Job exit codes** (Job-manager).

### **DRMAA**

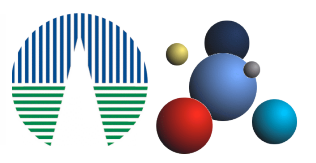

### **Distributed Resource Management Application API**

- The DRMAA specification constitutes a **homogenous interface** to different **DRMS** to handle job submission, monitoring and control, and retrieval of finished job status. Moreover, DRMAA has been developed by DRMAA-WG within the Global Grid Forum (GGF).
- The DRMAA standard represents a suitable and portable framework to express this kind of distributed computations.
- Some DRMAA interface routines:
	- Initialization and finalization routines: **drmaa\_init** and **drmaa\_exit**.
	- Job submission routines: **drmaa\_run\_job** and **drmaa\_run\_bulk\_jobs**.
	- Job control and monitoring routines: **drmaa\_control**, **drmaa\_synchronize**, **drmaa\_wait** and **drmaa\_job\_ps**.
- DRMAA interface routines has been implemented within the **GridWay** framework.

### **Development Model**

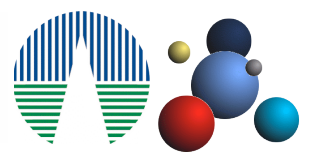

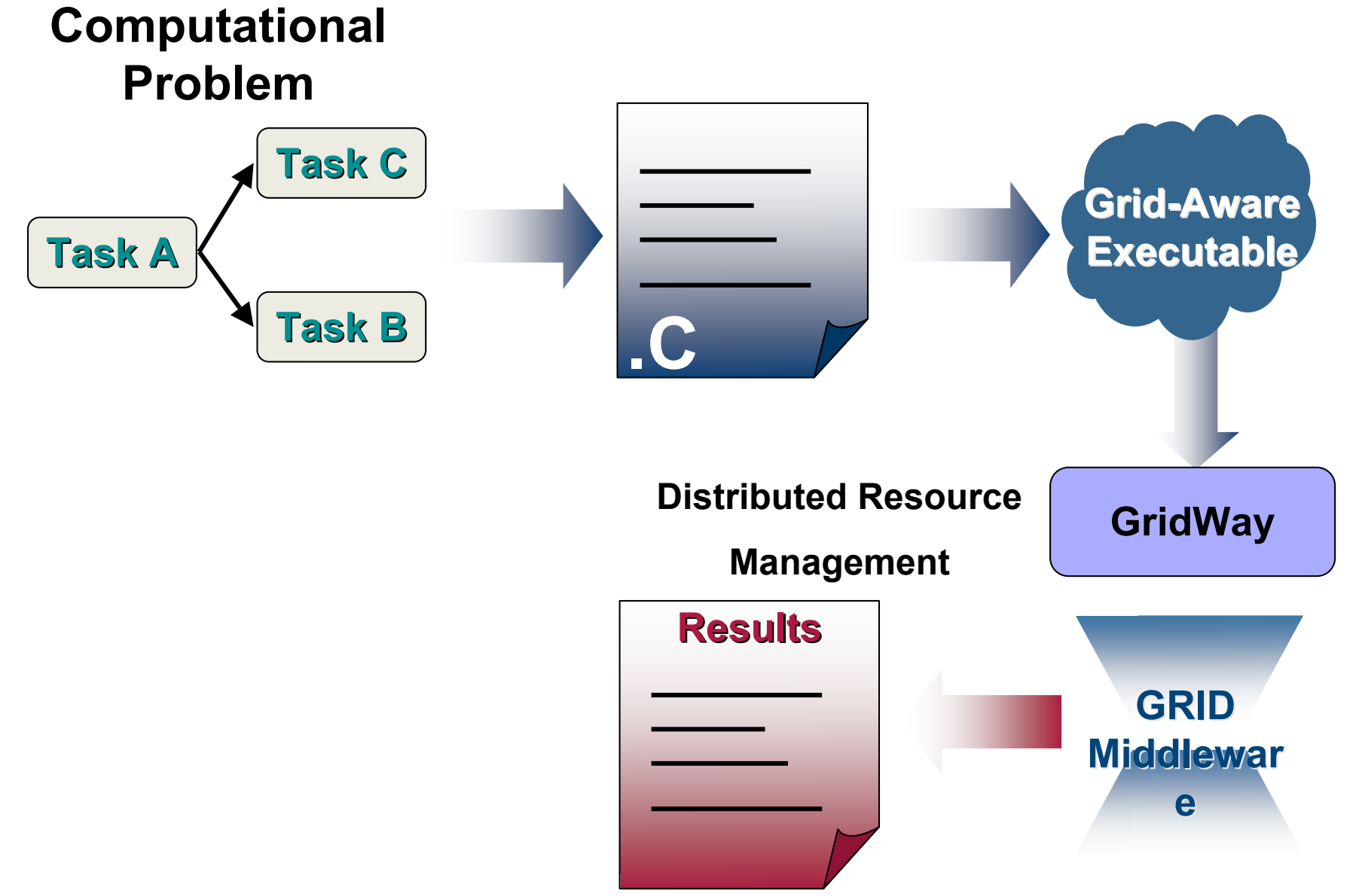

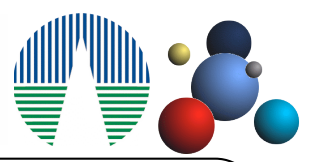

### **Testbed description:**

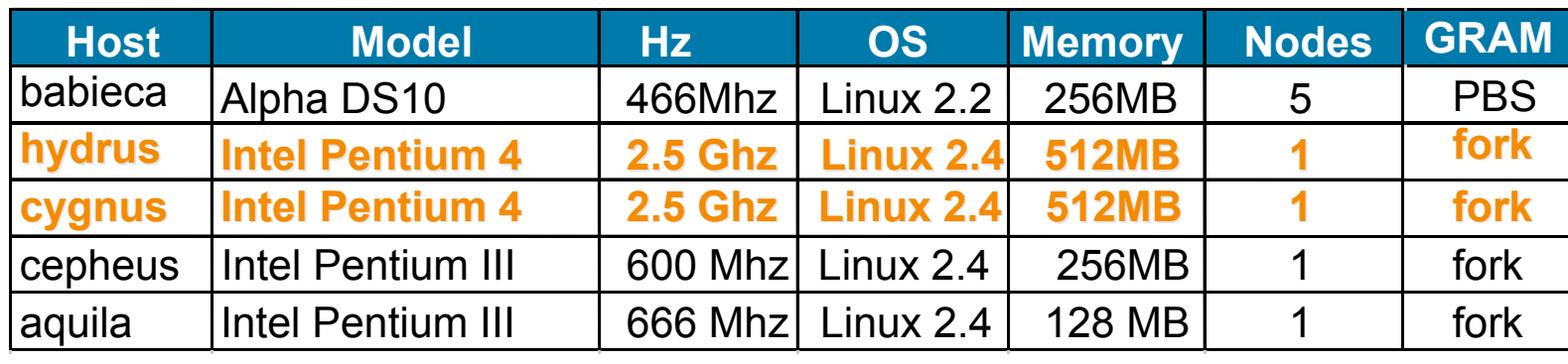

#### **Objectives**

• We next demonstrate the ability of the GridWay framework when executing different computational workloads distributed using DRMAA. The following examples resembles typical scientific problems whose structure is well suited to the Grid architecture.

#### **The NAS Grid Bechmarks**

• They present as a data flow graph encapsulating an instance of NAS Parallel Benchmarks code in each graph node, which communicates with other nodes sending/receiving initialization data.

### **Experiences (2/4)**

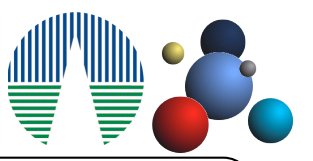

### **High-Throughput Computing Application**

• It constitutes multiple independent runs of the same program, but with different input parameters.

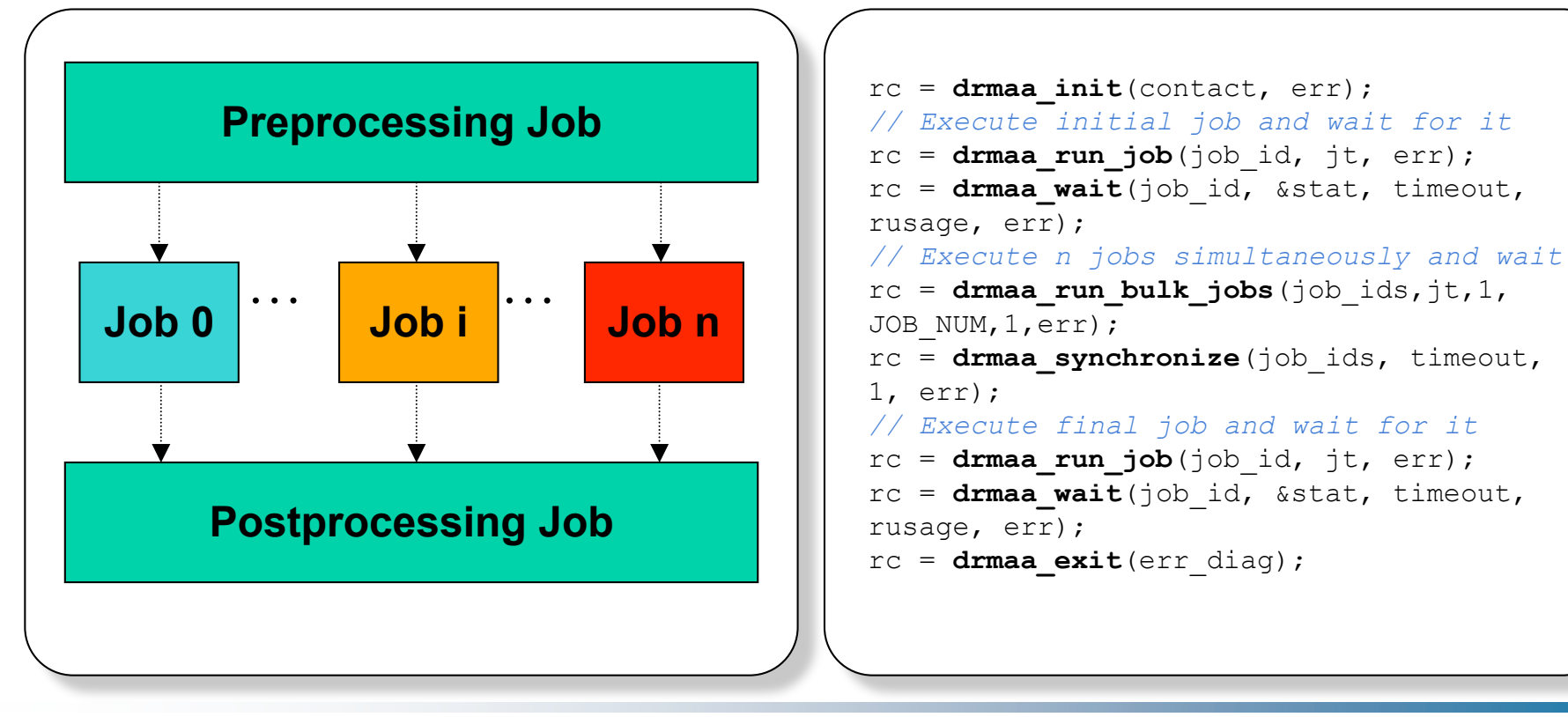

### **Experiences (3/4)**

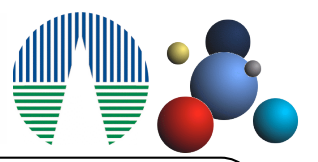

#### **Master-Worker Optimization Loop**

- A Master process assigns a description (input files) of the task to be performed by each Worker.
- Once all the Workers are completed, the Master process performs some computations in order to evaluate a stop criterion or to assign new tasks to more workers.

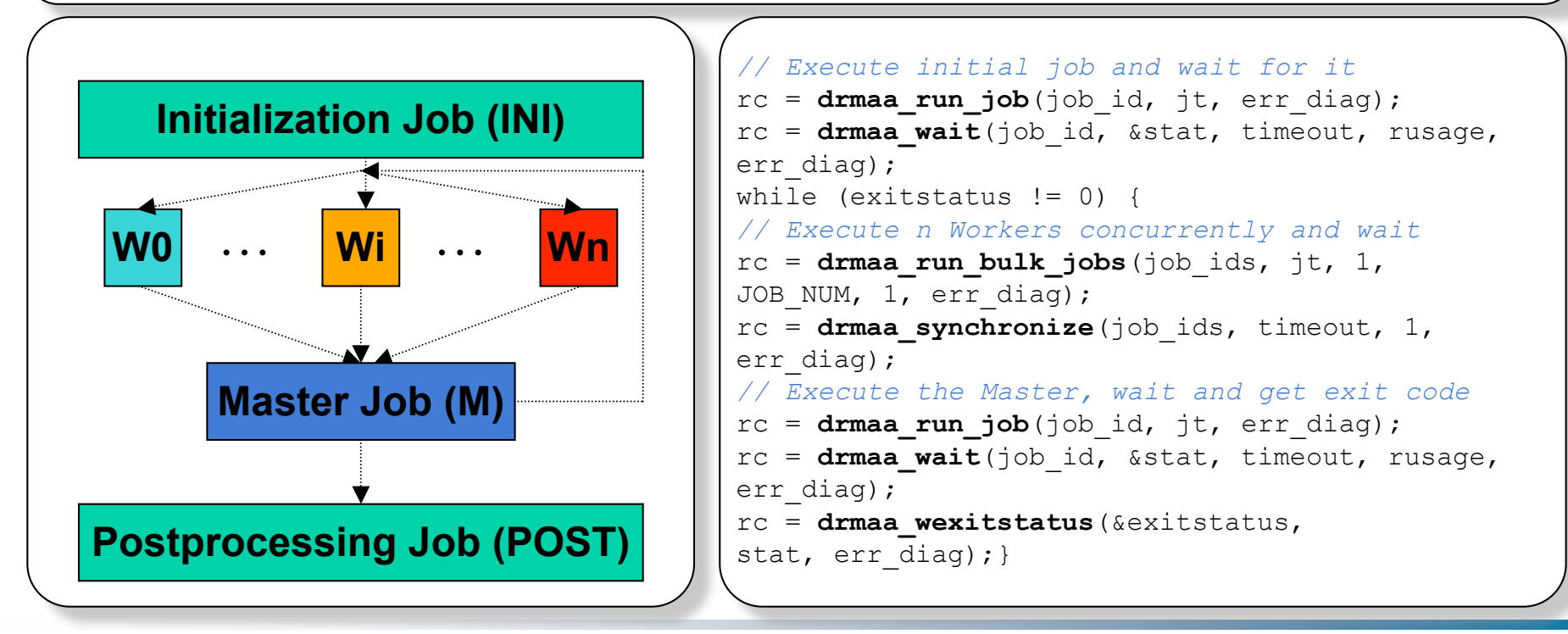

### **Experiences (4/4)**

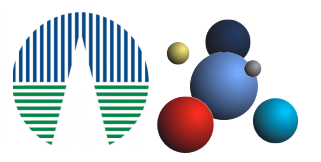

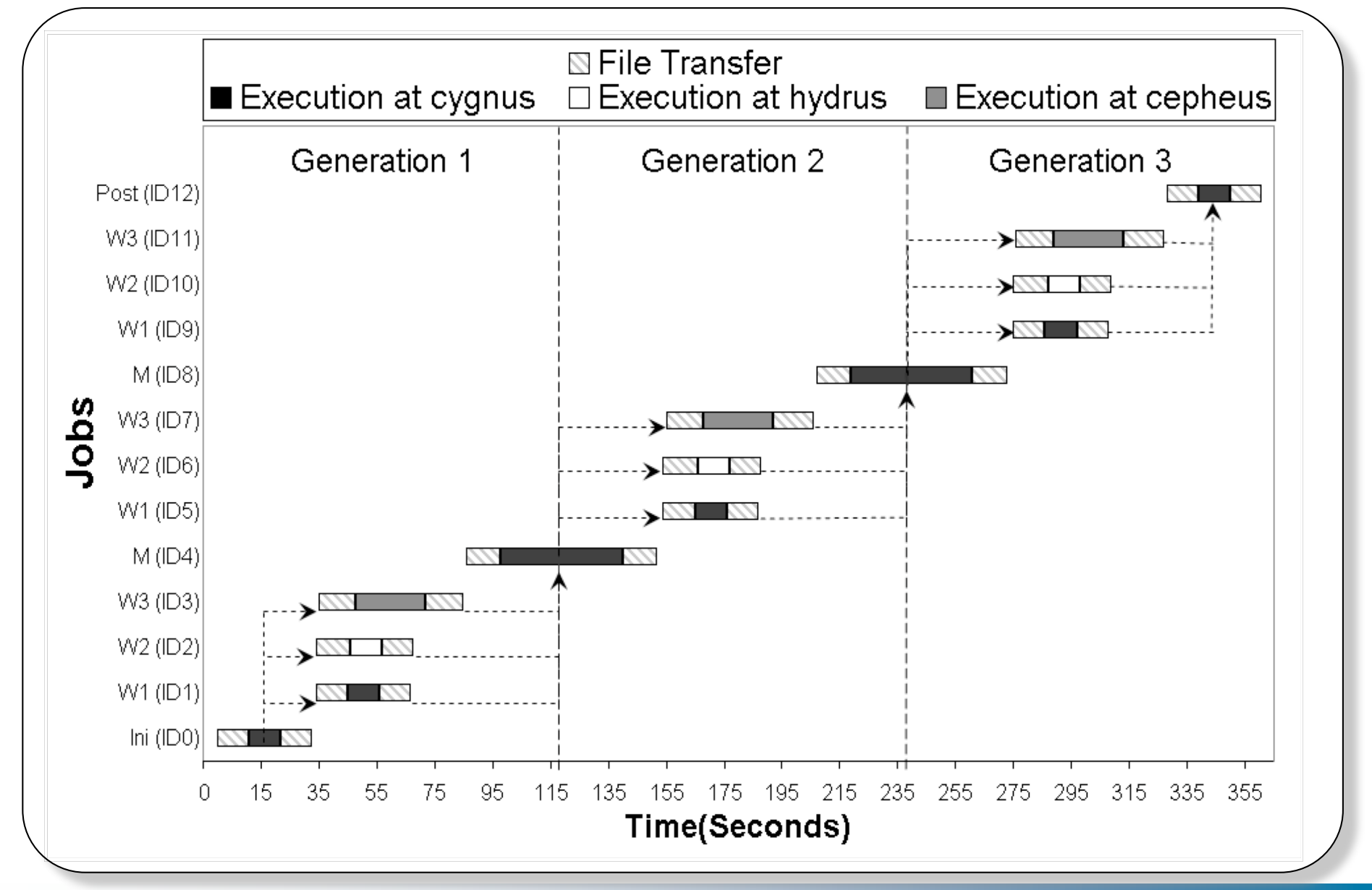

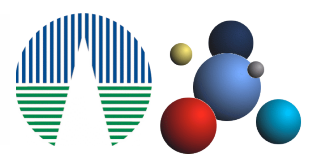

#### **Helical Chain**

• Represents long chains of repeating processes, such as a set of flow computations that are executed one after the other, as is customary when breaking up long running simulations into series of task, or in computational pipelines.

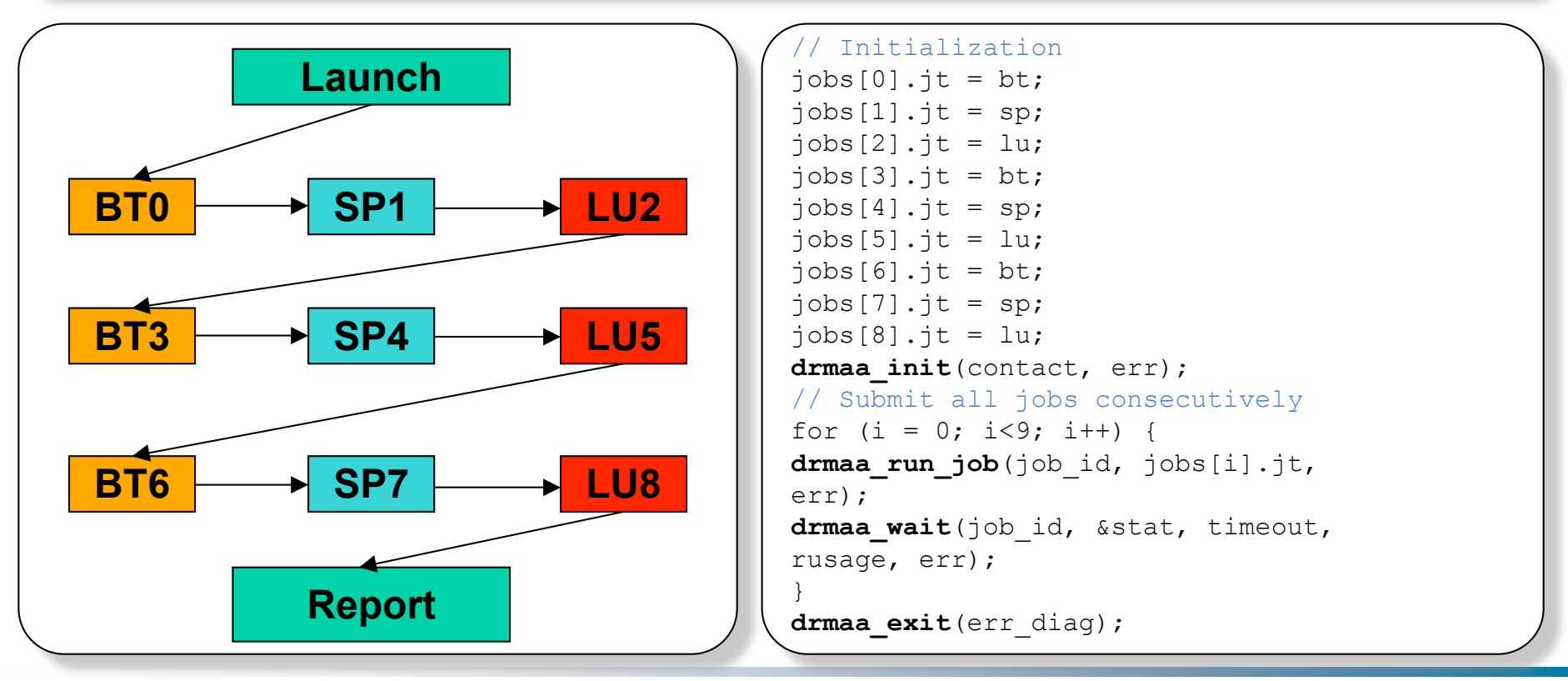

### **The NAS Grid Benchmarks (2/4)**

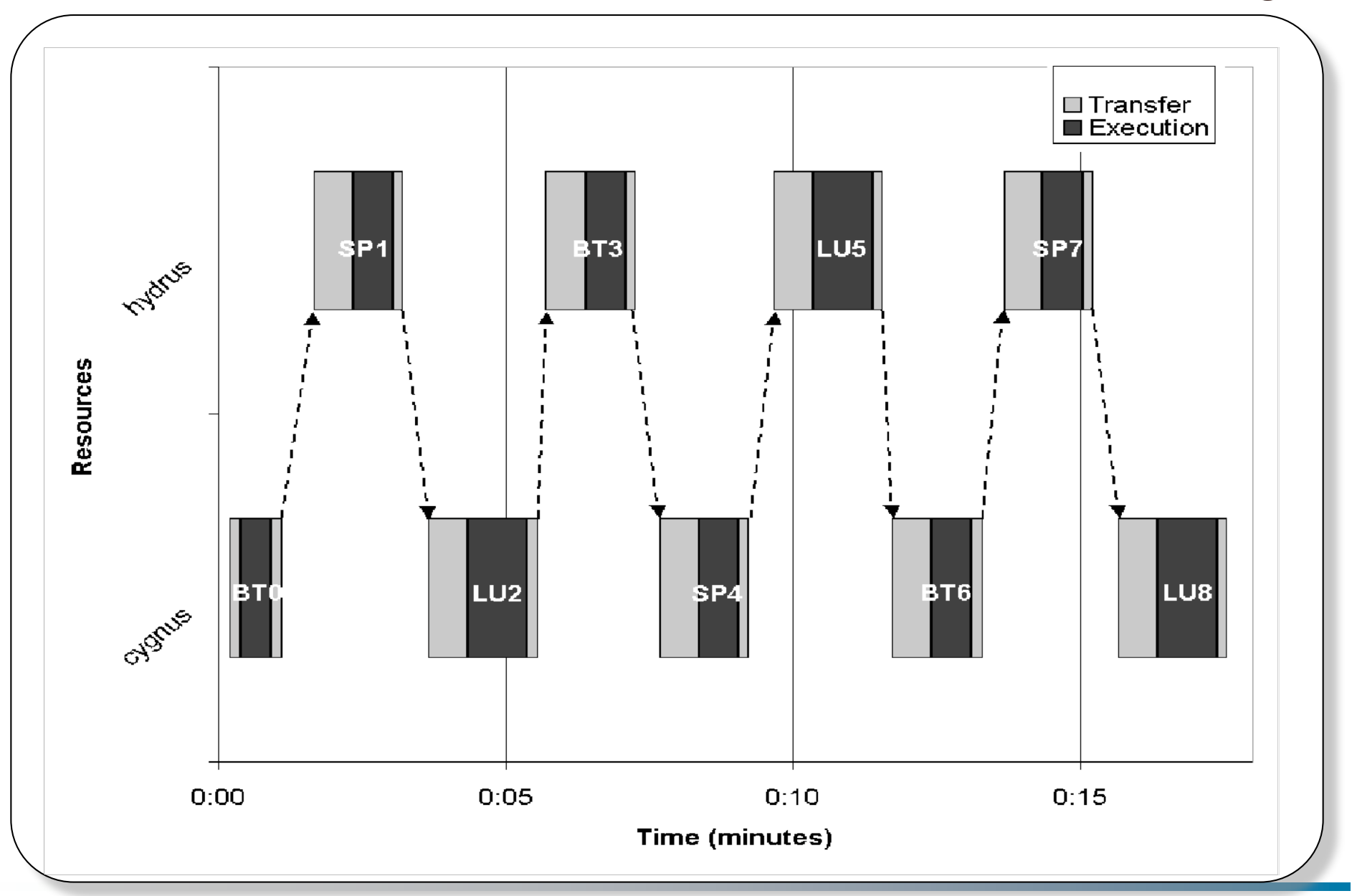

![](_page_12_Picture_1.jpeg)

#### **Visualization Pipe**

• Represents chain of compound processes, like those encountered when visualizing flow solutions as the simulation progresses.

![](_page_12_Figure_4.jpeg)

![](_page_12_Picture_150.jpeg)

### **The NAS Grid Benchmarks (4/4)**

![](_page_13_Picture_1.jpeg)

![](_page_13_Figure_2.jpeg)

![](_page_14_Picture_1.jpeg)

#### **DRMAA**

- We have presented the implementation of DRMAA on top of the Grid*W*ay framework and Globus.
- DRMAA aid the rapid development and distribution across the Grid of typical scientific applications.
- The execution of typical scientific applications, demonstrates the functionality, robustness and efficiency of this environment.
- The use of standard interfaces allows the comparison between different Grid implementations.
- DRMAA would help users, making Grid applications portable across DRMS adhered to the standard.

# **Resoution of Typical Scientific Applications on Globus-based Grids.**

## **José Herrera Sanz**

Eduardo Huedo Cuesta Rubén Santiago Montero Ignacio Martín Llorente

![](_page_15_Picture_3.jpeg)

![](_page_15_Picture_4.jpeg)

![](_page_15_Picture_5.jpeg)

**Distributed Systems Architecture and Security Group**

Dpto. Arquitectura de Computadores y Automática Universidad Complutense de Madrid

![](_page_15_Picture_8.jpeg)